# **Klausur am 20. August 2015 Anwendungsentwicklung/Geschäftsprozesse in/mit ERP-Systemen** *(B\_ECom2.0 26, B\_Inf11.0 26, B\_Winf11.0 26 – 150 Minuten)*

# **Aufgabe 1**

Antworten bitte jeweils im Kontext eines SAP ERP Systems, dabei gelten folgende Spielregeln: Pro richtig bearbeitetem Aufgabenteil ein Punkt, pro falsch bearbeitetem Aufgabenteil kein Punkt.

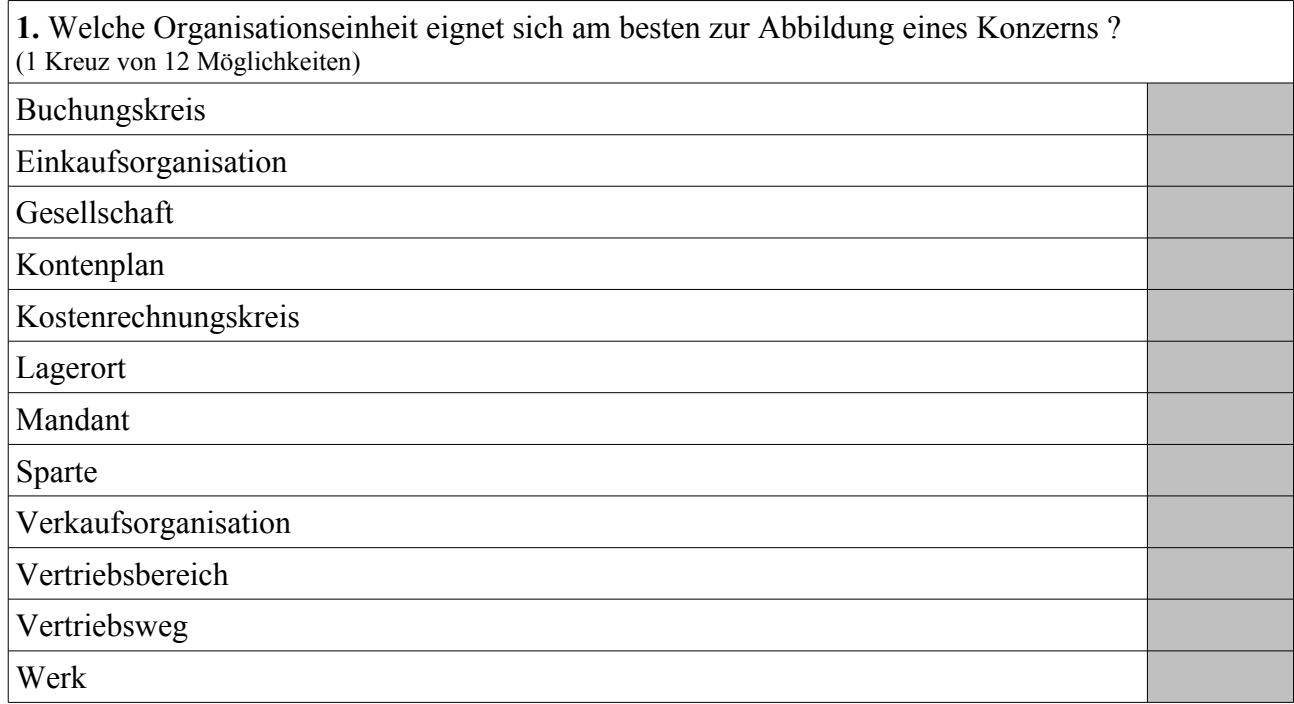

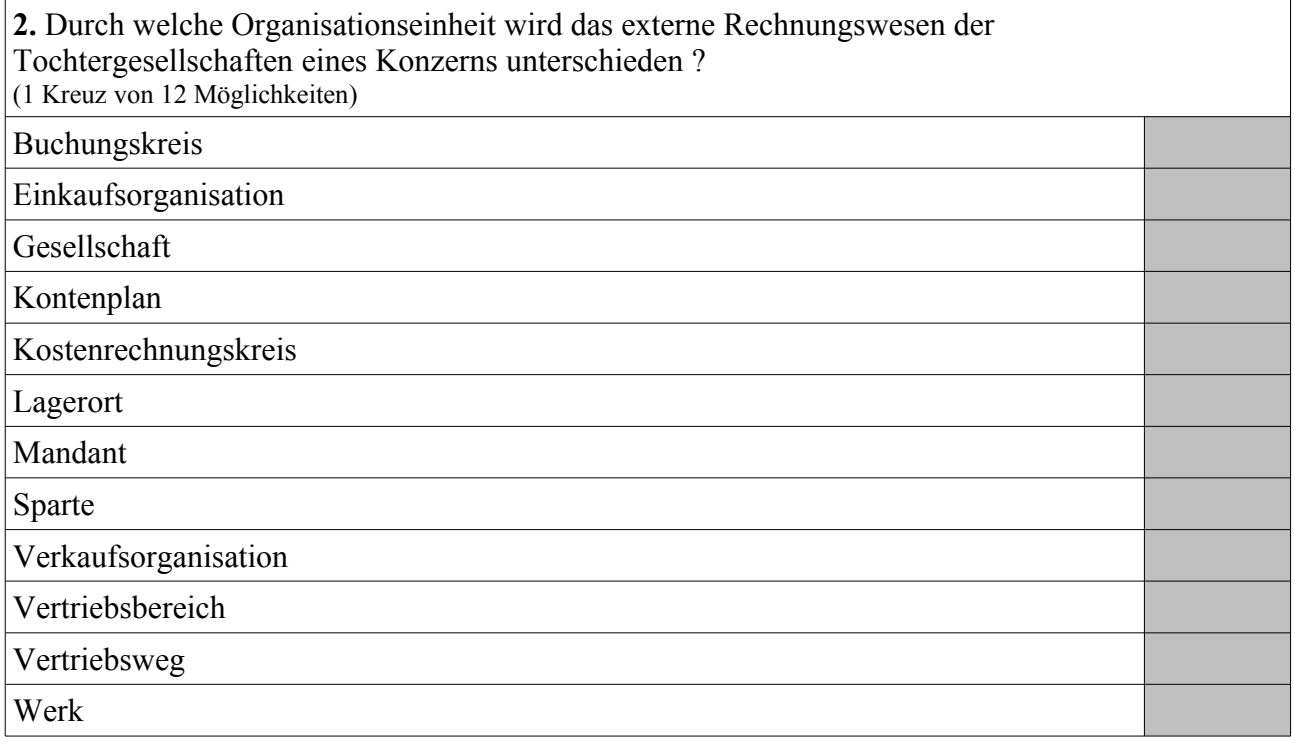

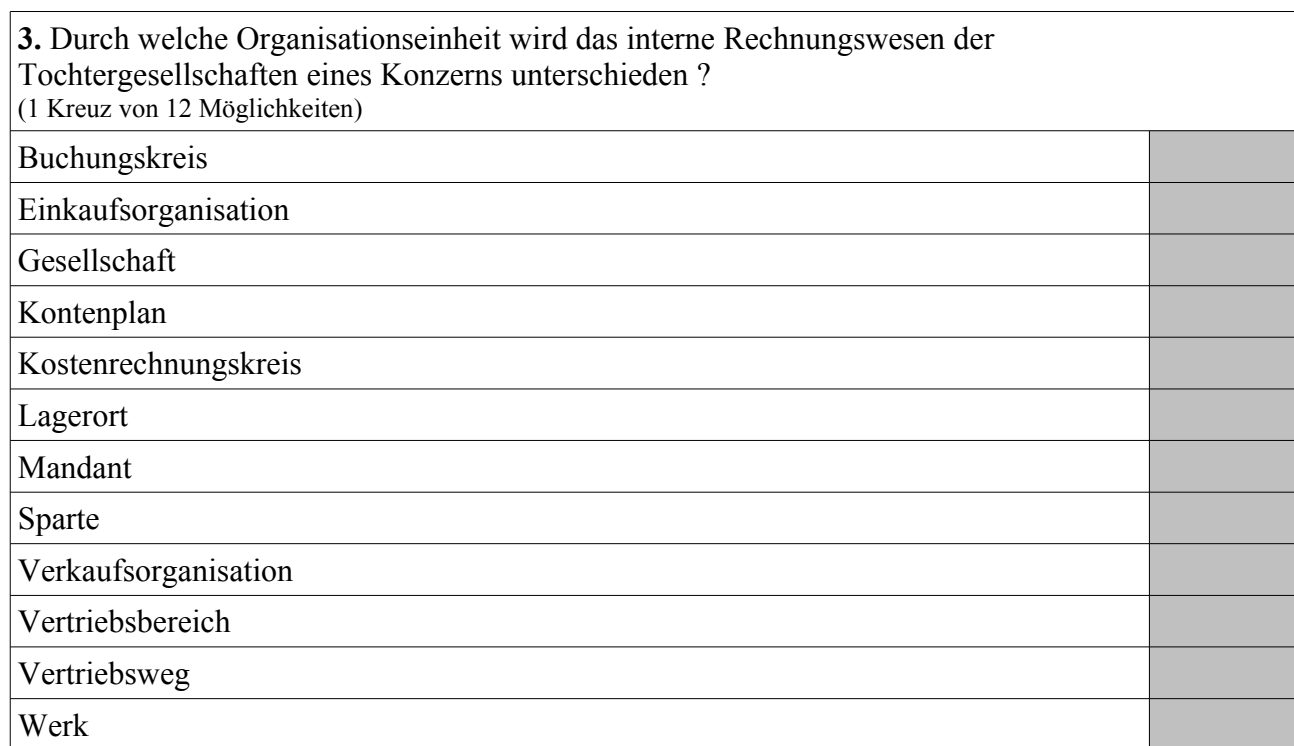

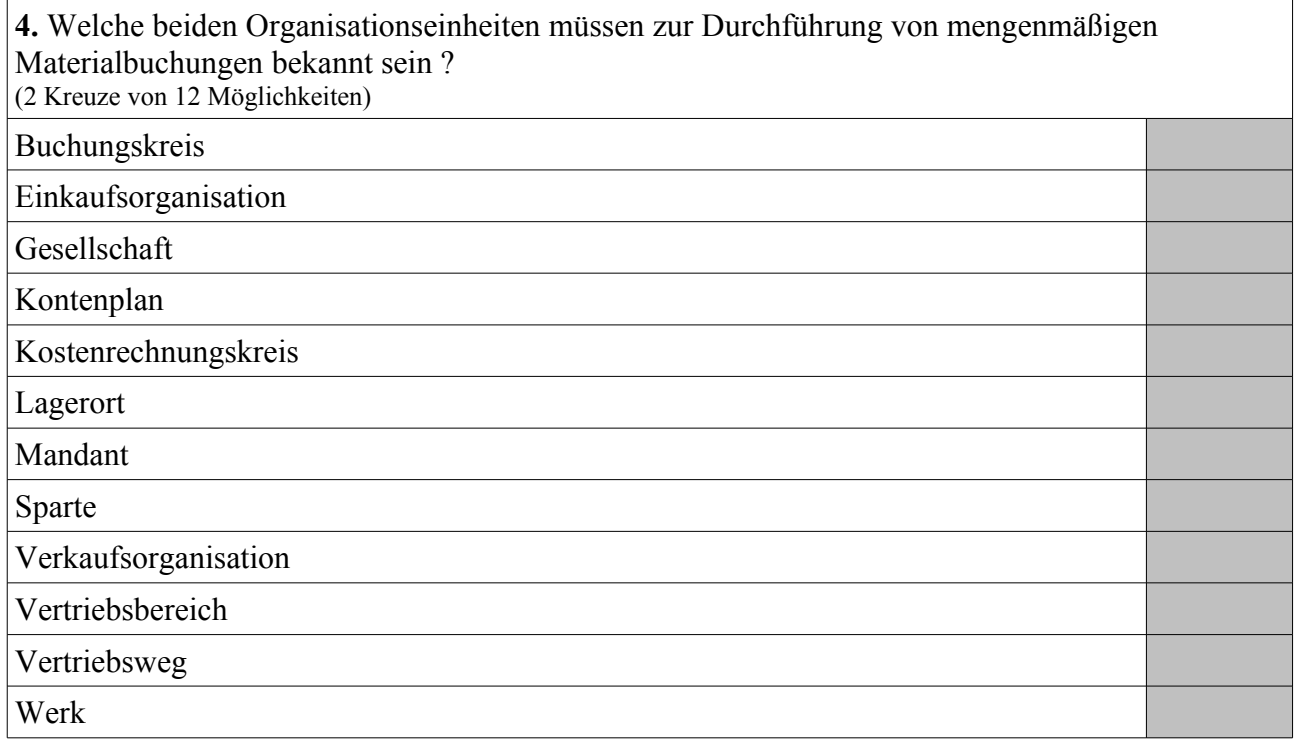

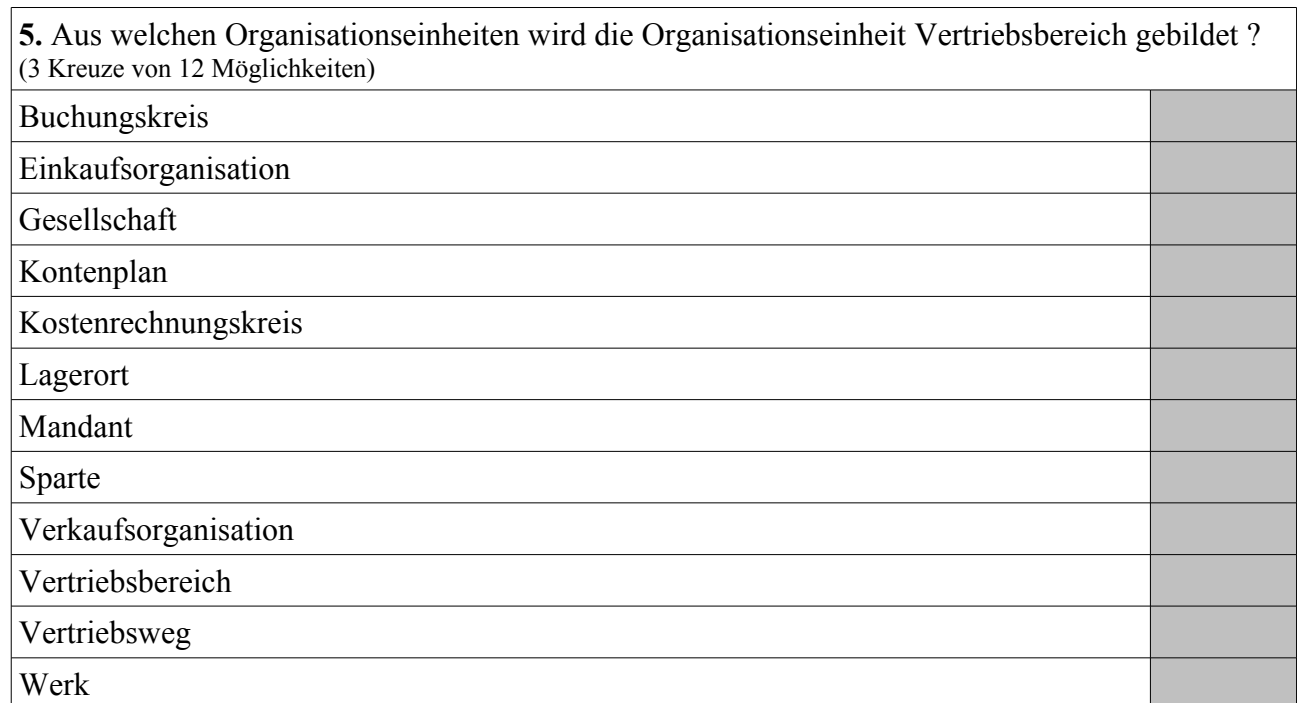

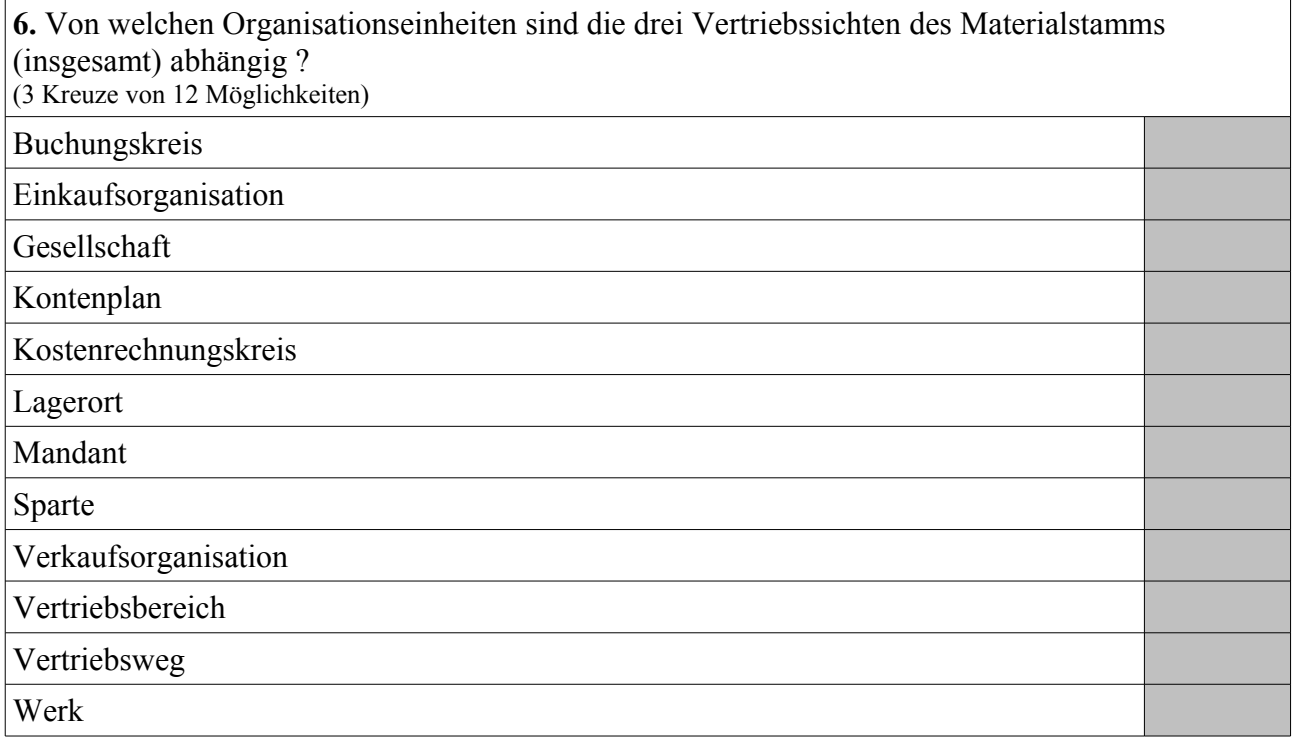

**7.** Von welchen Organisationseinheiten sind die vier Dispositionssichten des Materialstamms (insgesamt) abhängig ?

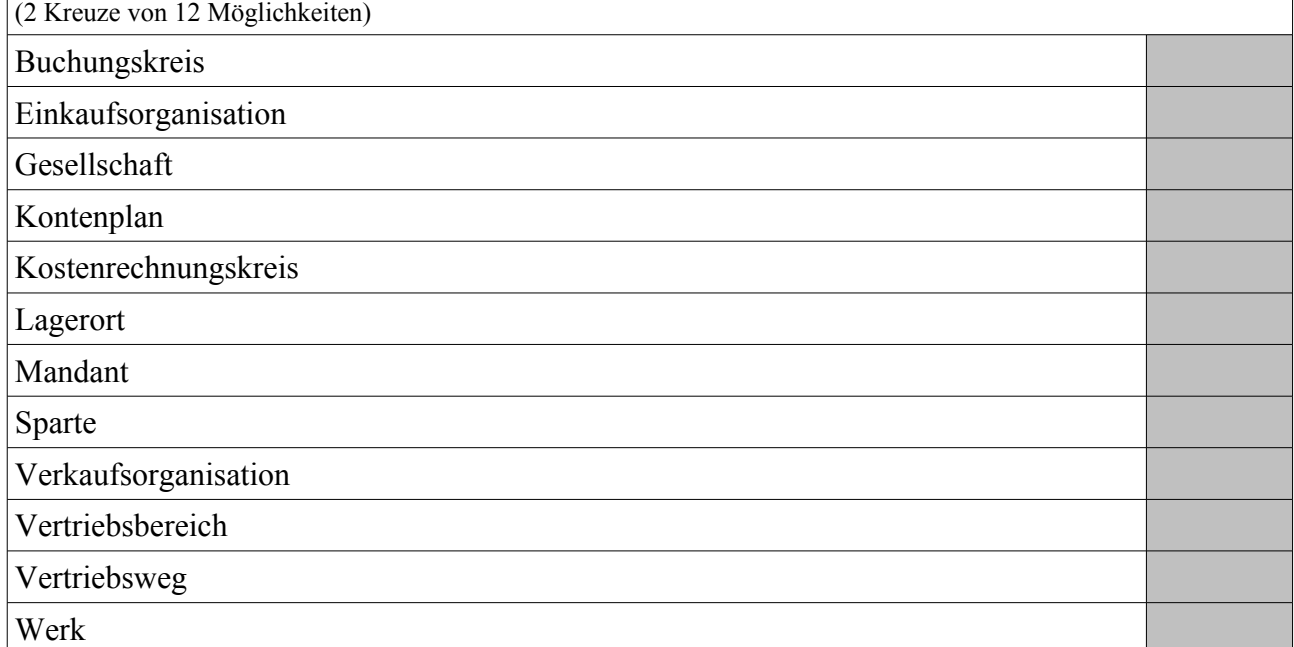

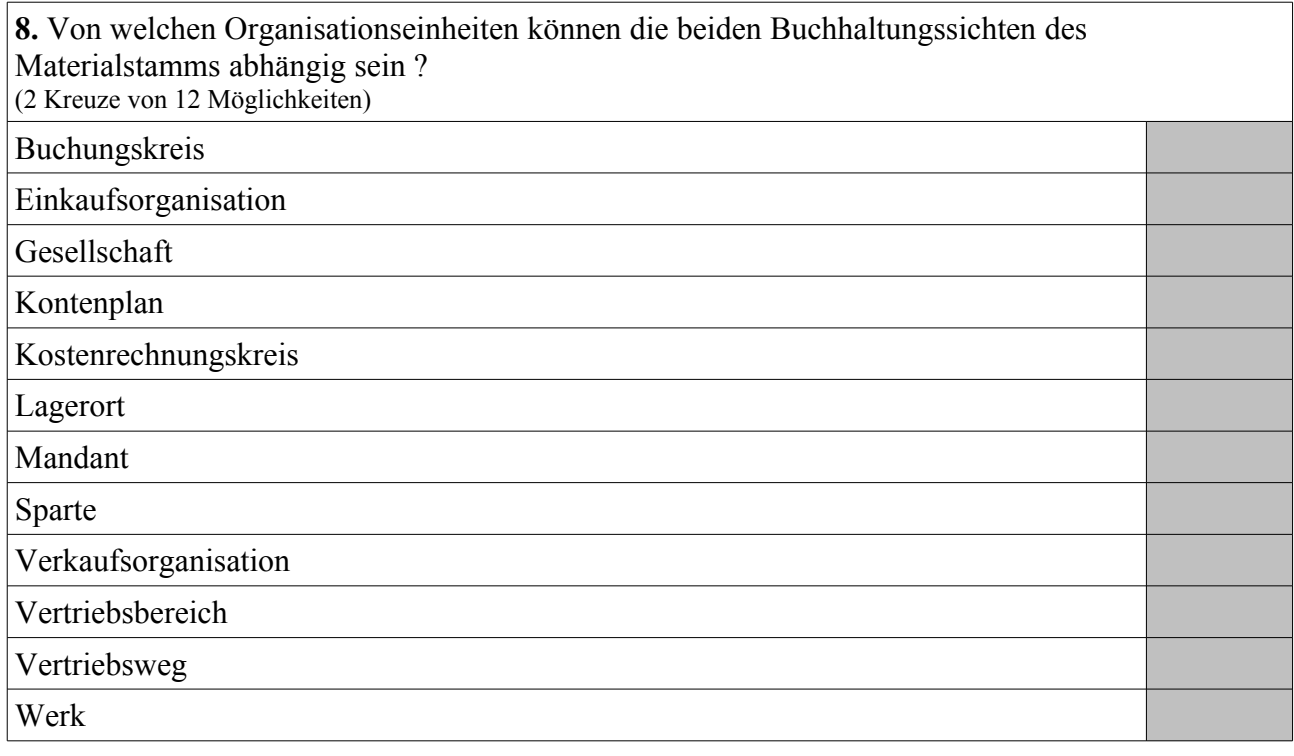

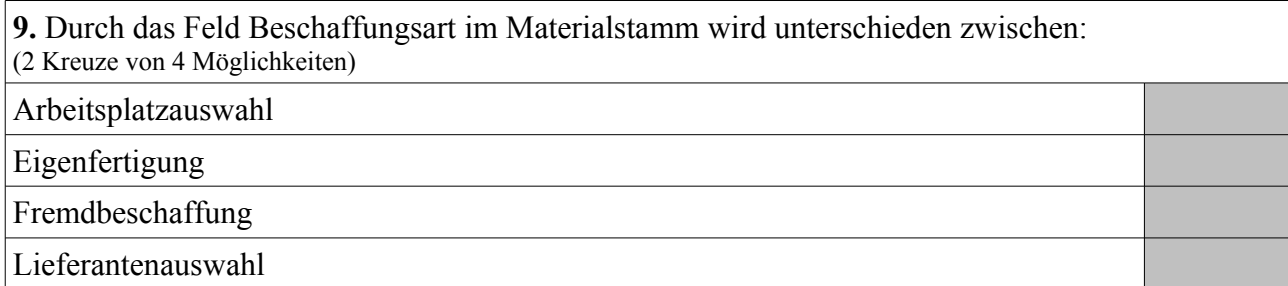

**10.** Einkaufsinfosätze bilden eine m:n-Relation zwischen: (2 Kreuze von 5 Möglichkeiten) Arbeitsplan Kundenstamm Lieferantenstamm Materialstamm Stückliste

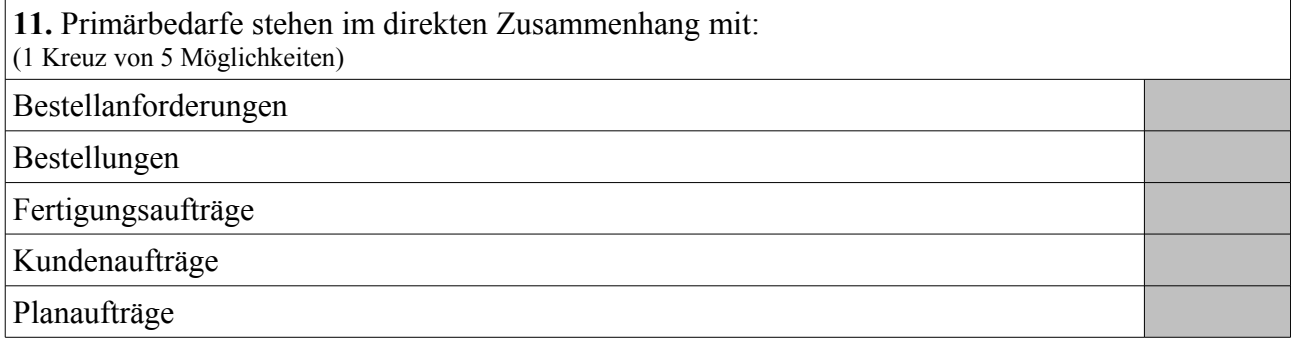

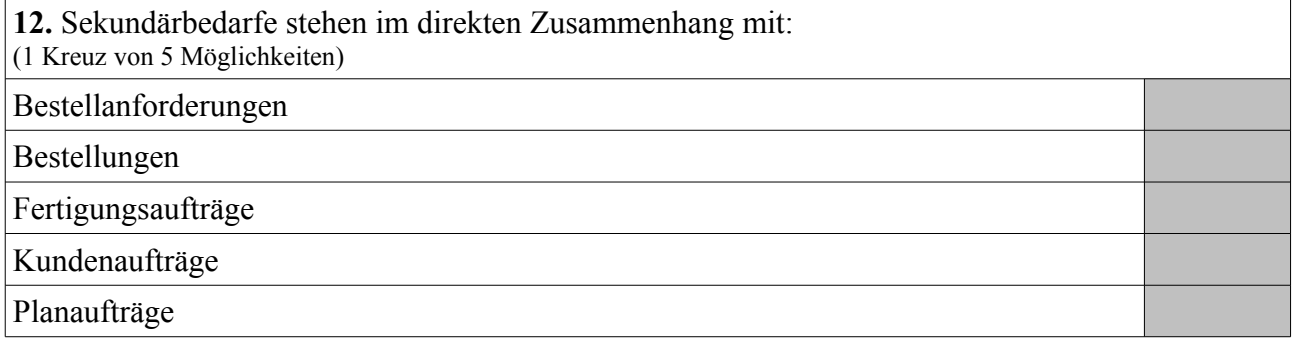

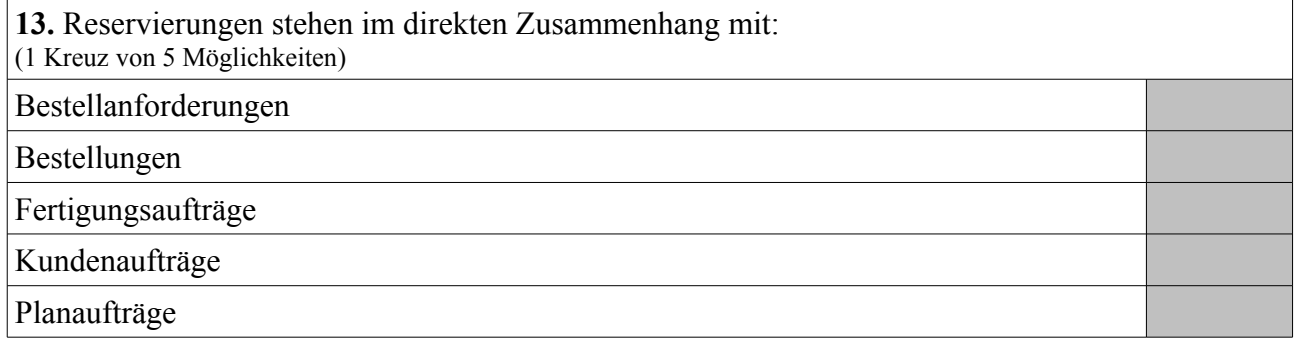

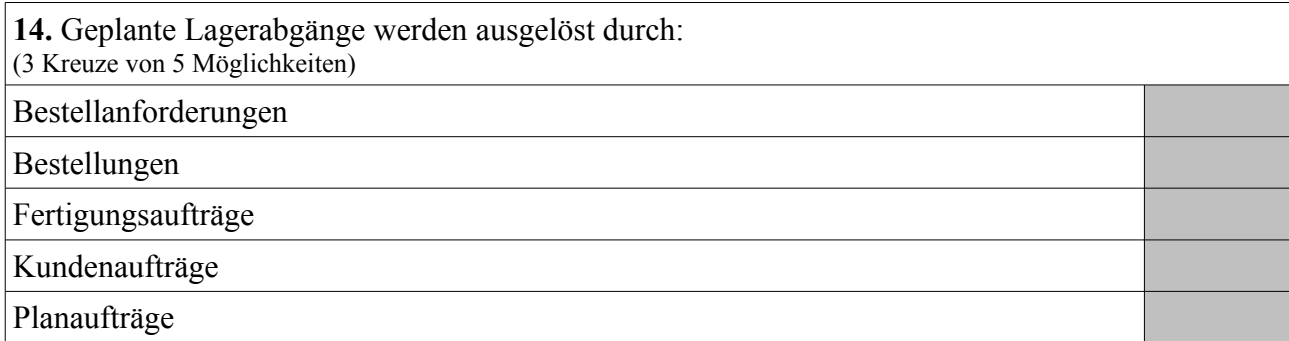

**15.** Geplante Lagerzugänge werden ausgelöst durch: (4 Kreuze von 5 Möglichkeiten)

Bestellanforderungen

Bestellungen

Fertigungsaufträge

Kundenaufträge

Planaufträge

**16.** Sinnvolle Formel zur Berechnung des Kapazitätsbedarfs: (1 Kreuz von 5 Möglichkeiten)

Rüstzeit + Einsatzzeit \* Vorgangsmenge / Vorgangssplitts

Rüstzeit \* Vorgangsmenge + Einsatzzeit \* Vorgangssplitts

Rüstzeit \* Vorgangsmenge + Einsatzzeit / Vorgangssplitts

Rüstzeit \* Vorgangssplitts + Einsatzzeit \* Vorgangsmenge

Rüstzeit / Vorgangssplitts + Einsatzzeit \* Vorgangsmenge

**17.** Sinnvolle Formel zur Berechnung der Terminierung (Dauer): (1 Kreuz von 5 Möglichkeiten)

Rüstzeit + Einsatzzeit \* Vorgangsmenge / Vorgangssplitts Rüstzeit \* Vorgangsmenge + Einsatzzeit \* Vorgangssplitts

Rüstzeit \* Vorgangsmenge + Einsatzzeit / Vorgangssplitts

Rüstzeit \* Vorgangssplitts + Einsatzzeit \* Vorgangsmenge

Rüstzeit / Vorgangssplitts + Einsatzzeit \* Vorgangsmenge

**18.** Können Primärkostenarten ohne Entsprechung zu einem Erfolgskonto des Kontenplans der Finanzbuchhaltung angelegt werden ? (1 Kreuz von 2 Möglichkeiten)

Ja

Nein

**19.** Können Sekundärkostenarten mit Entsprechung zu einem Erfolgskonto des Kontenplans der Finanzbuchhaltung angelegt werden ? (1 Kreuz von 2 Möglichkeiten) Ja Nein

**20.** Allgemeiner Buchungssatz für den Verbrauch von Rohstoffen aus dem Lager in der Produktion:

(1 Kreuz von 6 Möglichkeiten)

Per Rohstoffe *(Bestandskonto)* an Rohstoffe *(Aufwandskonto)* Per Rohstoffe *(Aufwandskonto)* an Rohstoffe *(Bestandskonto)*

Per Rohstoffe *(Bestandskonto)* an Unfertige Erzeugnisse

Per Unfertige Erzeugnisse an Rohstoffe *(Bestandskonto)*

Per Bestandsveränderungen an Unfertige Erzeugnisse

Per Unfertige Erzeugnisse an Bestandsveränderungen

**21.** Allgemeiner Buchungssatz für die Einlagerung von produzierten Baugruppen (unfertige Erzeugnisse, Halbfertigfabrikate):

(1 Kreuz von 6 Möglichkeiten)

Per Rohstoffe *(Bestandskonto)* an Rohstoffe *(Aufwandskonto)*

Per Rohstoffe *(Aufwandskonto)* an Rohstoffe *(Bestandskonto)*

Per Rohstoffe *(Bestandskonto)* an Unfertige Erzeugnisse

Per Unfertige Erzeugnisse an Rohstoffe *(Bestandskonto)*

Per Bestandsveränderungen an Unfertige Erzeugnisse

Per Unfertige Erzeugnisse an Bestandsveränderungen

22. Allgemeiner Buchungssatz für den Verkaufs-Beleg "Lieferschein": (1 Kreuz von 4 Möglichkeiten)

Per Fertige Erzeugnisse an Bestandsveränderungen

Per Bestandsveränderungen an Fertige Erzeugnisse

Per Forderungen aus Lieferungen und Leistungen an Umsatzerlöse

Per Umsatzerlöse an Forderungen aus Lieferungen und Leistungen

23. Allgemeiner Buchungssatz für den Verkaufs-Beleg "Rechnung"(ohne Berücksichtigung von Mehrwertsteuer):

(1 Kreuz von 4 Möglichkeiten) Per Fertige Erzeugnisse an Bestandsveränderungen Per Bestandsveränderungen an Fertige Erzeugnisse Per Forderungen aus Lieferungen und Leistungen an Umsatzerlöse Per Umsatzerlöse an Forderungen aus Lieferungen und Leistungen

**24.** Felder im Materialstamm zur Hinterlegung von Bewertungspreisen: (2 Kreuze von 4 Möglichkeiten)

Bewertungsklasse

Gleitender Preis

Preissteuerung

**Standardpreis** 

**25.** Durch welche Beziehung legt man fest, in welchem externen Rechnungswesen eine Materialbewegung parallel wertmäßig gebucht wird ? (typische Installation vorausgesetzt) (1 Kreuz von 5 Möglichkeiten)

Buchungskreis : Einkaufsorganisation

Buchungskreis : Kontenplan

Buchungskreis : Kostenrechnungskreis

Buchungskreis : Verkaufsorganisation

Buchungskreis : Werk

**26.** Wodurch wird eine automatische Materialabbuchung bei Rückmeldung von Fertigungsaufträgen ermöglicht ?

(2 Kreuze von 6 Möglichkeiten)

Feld Dispolosgröße im Materialstamm

Feld Dispomerkmal im Materialstamm

Feld Fremdbeschaffungslagerort im Materialstamm

Feld Produktionslagerort im Materialstamm

Feld Retrograde Entnahme im Materialstamm

Steuerschlüssel "Meilenstein mit Wareneingang" im Arbeitsplan

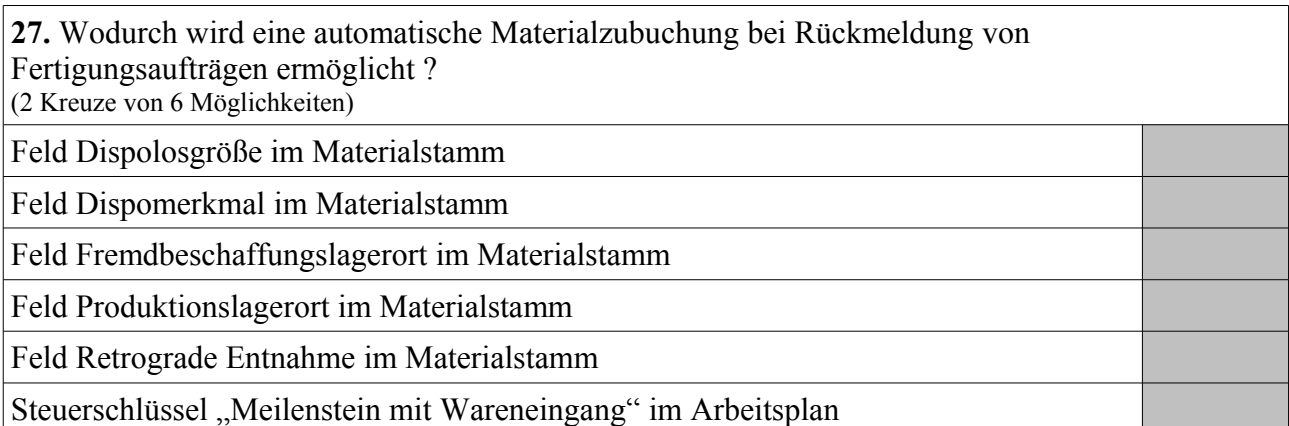

28. Welche Begriffe werden auch für das "externe Rechnungswesen" verwendet? (2 Kreuze von 7 Möglichkeiten)

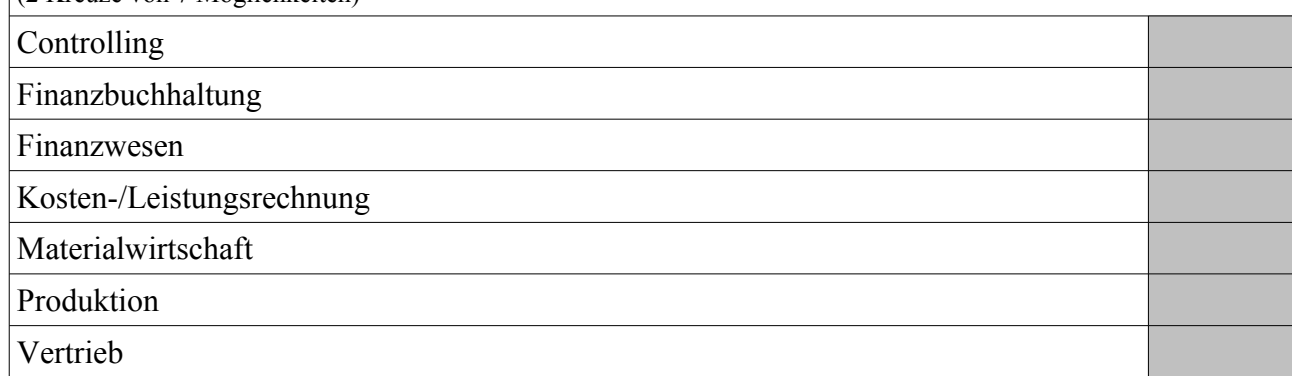

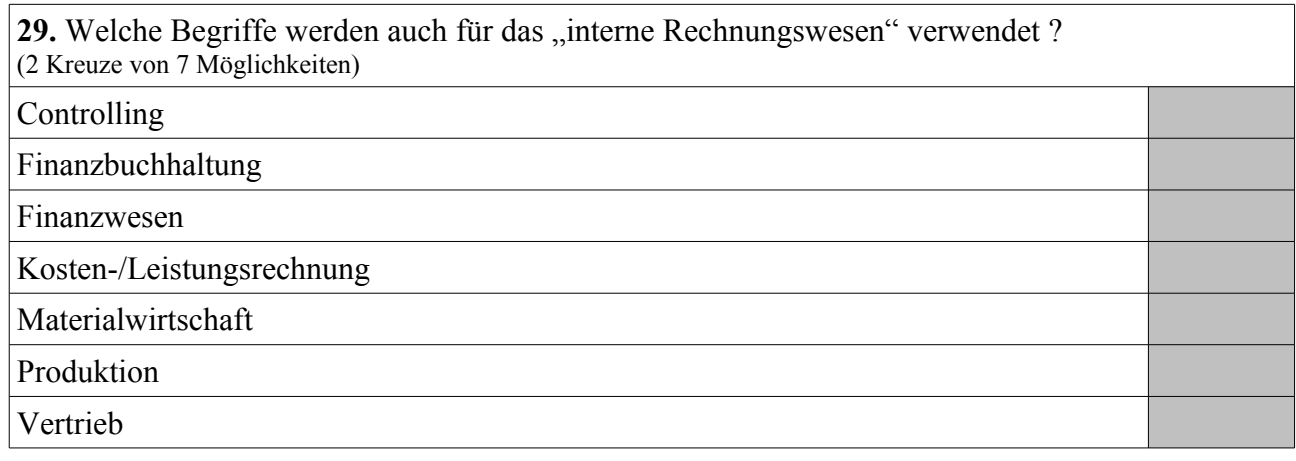

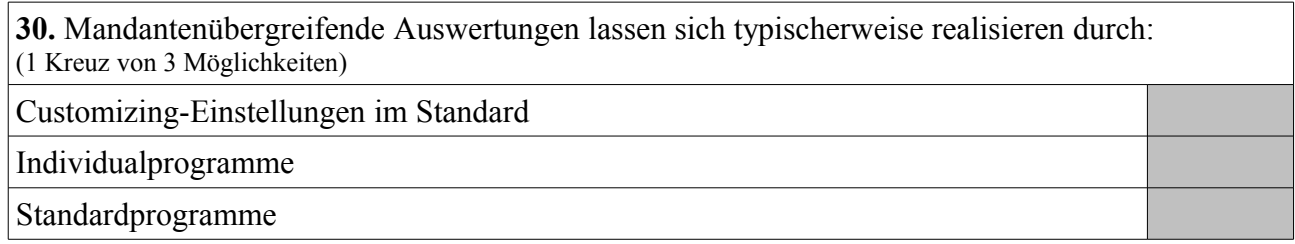

# **Gegeben seien folgende Stamm- und Bewegungsdaten:**

*Materialstamm:*

Fertigerzeugnis *Bike Standard One*

- Lagerbestand: 100 Stück (frei verfügbar)
- Eigenfertigungszeit: 4 Kalenderwochen
- feste Losgröße: 25 Stück

# Fertigerzeugnis *Bike Premium*

- Lagerbestand: 50 Stück (frei verfügbar)
- Eigenfertigungszeit: 2 Kalenderwochen
- exakte Losgröße

# Fertigerzeugnis *Bike Standard Two*

- Lagerbestand: 100 Stück (frei verfügbar)
- Eigenfertigungszeit: 4 Kalenderwochen
- feste Losgröße: 25 Stück

### Halbfabrikat *Tyre One*

- Lagerbestand: 0 Stück
- Eigenfertigungszeit: 1 Kalenderwoche
- exakte Losgröße

### Halbfabrikat *Tyre Two*

- Lagerbestand: 0 Stück
- Eigenfertigungszeit: 1 Kalenderwoche
- exakte Losgröße

Rohstoff *Steel Pipe*

- Lagerbestand: 900 Stück (frei verfügbar)
- Planlieferzeit: 2 Kalenderwoche
- exakte Losgröße

# Rohstoff *Spoke*

- Lagerbestand: 3100 Stück (frei verfügbar)
- Planlieferzeit: 4 Kalenderwochen
- feste Losgröße: 250 Stück

# Rohstoff *Aluminium Pipe*

- Lagerbestand: 900 Stück (frei verfügbar)
- Planlieferzeit: 2 Kalenderwoche
- exakte Losgröße

# **Aufgabe 2 (Fort.)**

*Baukastenstücklisten:*

Ein Stück *Bike Standard One* besteht aus zwei Stück *Tyre One* und vier Stück *Steel Pipe*.

Ein Stück *Bike Premium* besteht aus einem Stück *Tyre One* und einem *Tyre Two*.

Ein Stück *Bike Standard Two* besteht aus zwei Stück *Tyre Two* und vier Stück *Aluminium Pipe*.

Ein Stück *Tyre One* besteht aus zwei Stück *Steel Pipe* und vier Stück *Spoke*.

Ein Stück *Tyre Two* besteht aus vier Stück *Spoke* und zwei Stück *Aluminium Pipe*.

#### *Kundenaufträge:*

Kunde A bestellt 90 Stück *Bike Standard One* auf die Kalenderwoche 48/2015 und 90 Stück *Bike Standard Two* auf die Kalenderwoche 48/2015.

Kunde B bestellt 90 Stück *Bike Standard One* auf die Kalenderwoche 50/2015, 250 Stück *Bike Premium* auf die Kalenderwoche 48/2015 und 90 Stück *Bike Standard Two* auf die Kalenderwoche 50/2015.

Kunde C bestellt 20 Stück *Bike Standard One* auf die Kalenderwoche 52/2015 und 20 Stück *Bike Standard Two* auf die Kalenderwoche 52/2015.

#### *Hinweise:*

Für alle Materialien gilt das Dispomerkmal "PD" (plangesteuerte Disposition), und die Granularität der Planung beträgt eine Kalenderwoche.

Die Eigenfertigungszeiten gelten jeweils unabhängig von der zu produzierenden Menge und der Kapazitätsauslastung. Für den Versand sind keine Zeiten zu berücksichtigen. Die aktuelle Kalenderwoche lautet 34/2015.

**Berechne – im Kontext eines SAP ERP Systems und im Sinne eines MRP-Laufs – die Mengen und Termine (als Kalenderwochen) für Bestellanforderungen, Planaufträge und Sekundärbedarfe. Für Bestellanforderungen und Planaufträge sind jeweils sowohl der Startals auch der Endtermin anzugeben.**

**Aufgabe 2 (Fort.)**

**Aufgabe 2 (Fort.)**

# **Gegeben sei folgendes Szenario:**

Kostenstelle Arbeitsvorbereitung: Gehälter 4.800 € (monatlich) und Büromaterial 14.400 € (jährlich).

Kostenstelle Dreherei: Löhne 10.000 € (monatlich), Betriebsstoffe 69.600 € (jährlich) und Rohstoffe 612.000 € (jährlich). Anzahl Fertigungsaufträge: 600 und Anzahl Mitarbeiter: 18.

Kostenstelle Instandsetzung: Gehälter 6.000 € (monatlich) und Reparaturmaterial 60.000 € (jährlich). Anzahl Fertigungsaufträge: 100 und Anzahl Mitarbeiter: 3.

Kostenstelle Montage: Löhne 22.000 € (monatlich), Betriebsstoffe 14.400 € (jährlich) und Rohstoffe 60.000  $\epsilon$  (jährlich). Anzahl Fertigungsaufträge: 300 und Anzahl Mitarbeiter: 9.

Kostenstelle Verpflegung: Gehälter 3.200 € (monatlich) und Nahrungsmittel 9.600 € (jährlich).

Die Kosten der Kostenstellen Arbeitsvorbeitung und Verpflegung werden jeweils verursachungsgerecht auf die Kostenstellen Dreherei, Instandsetzung und Montage verteilt.

In der Kostenstelle Instandsetzung fallen monatlich 200 Stunden an, wovon 60 % für Tätigkeiten in der Kostenstelle Dreherei, und 40 % für Tätigkeiten in der Kostenstelle Montage entfallen. Die in der Kostenstelle Instandsetzung anfallenden Stunden werden also in den Kostenstellen Dreherei und Montage verrechnet.

Es fallen jährlich folgende Zeiten an: Kostenstelle Dreherei 12.000 Stunden und Kostenstelle Montage 9.600 Stunden.

**Erster Aufgabenteil:** Berechne zunächst unter Angabe des vollständigen Rechenweges im Sinne eines Betriebsabrechnungsbogens (BAB) die Stundensätze für die Kostenstellen Dreherei und Montage. Zwischen- und Endergebnisse sind gegebenenfalls jeweils auf zwei Nachkommastellen zu runden.

**Zweiter Aufgabenteil:** Beschrifte anschließend die Berechnung mit folgenden SAP-Begriffen: Kostenstellengruppe, Leistungs(arten)aufnahme, Leistungs(arten)ausbringung, Primärkostenart, Sekundärkostenart, statistische Kennzahl, Tarif und Umlagezyklus.

*Antworten bitte jeweils im Kontext eines SAP ERP Systems.*

**Aufgabe 3 (Fort.)**

**Aufgabe 3 (Fort.)**

Gegeben sei im Data Dictionary die Datenbanktabelle ZZ\_PERSONEN ("Mitarbeiter"):

- PID: Mitarbeiteridentifikation (6-stellig alphanumerisch, Primärschlüssel)
- VORNAME: Vorname des Mitarbeiters (30-stellig alphanumerisch)
- NACHNAME: Nachname des Mitarbeiters (30-stellig alphanumerisch)
- TITEL: Titel des Mitarbeiters (15-stellig alphanumerisch, Fremdschlüssel)

Entwickelt wurde eine Transaktion zur auf Anzeigen und Ändern beschränkte Stammdatenpflege, die einerseits auf der obigen Datenbanktabelle basiert, und die andererseits zwei Dynpros ("Auswahl" über den Primärschlüssel und "Anzeigen/Ändern" ohne den Primärschlüssel) beinhaltet. Spezifiziert ist der ABAP-Code der einzelnen Module (Include-Dateien) inklusive dem TOP-Include, sowie der Ablauflogik-Code der beiden Dynpros. Auf dem "Auswahl"-Dynpro wird zusätzlich ein Table-Control zum Markieren genau eines Mitarbeiters verwendet, wobei das spezielle Ereignis "Doppelklick in eine Tabellenzeile" ebenfalls berücksichtigt werden soll.

Doch Halt, der Programmierer scheint beim Spezifizieren ganz gehörig durcheinander geraten zu sein, Helft ihm durch Ankreuzen, welche Codezeilen erforderlich sind, und damit auch, welche Codezeilen nicht erforderlich (bzw. falsch oder überflüssig) sind.

*Dabei gilt folgende "Spielregel": Die Anzahl der erforderlichen Kreuze steht jeweils in Klammern hinter der Blocknummer, jeder richtig bearbeiteter Block erzielt einen Pluspunkt, jeder falsch bearbeiteter Block bleibt unberücksichtigt.*

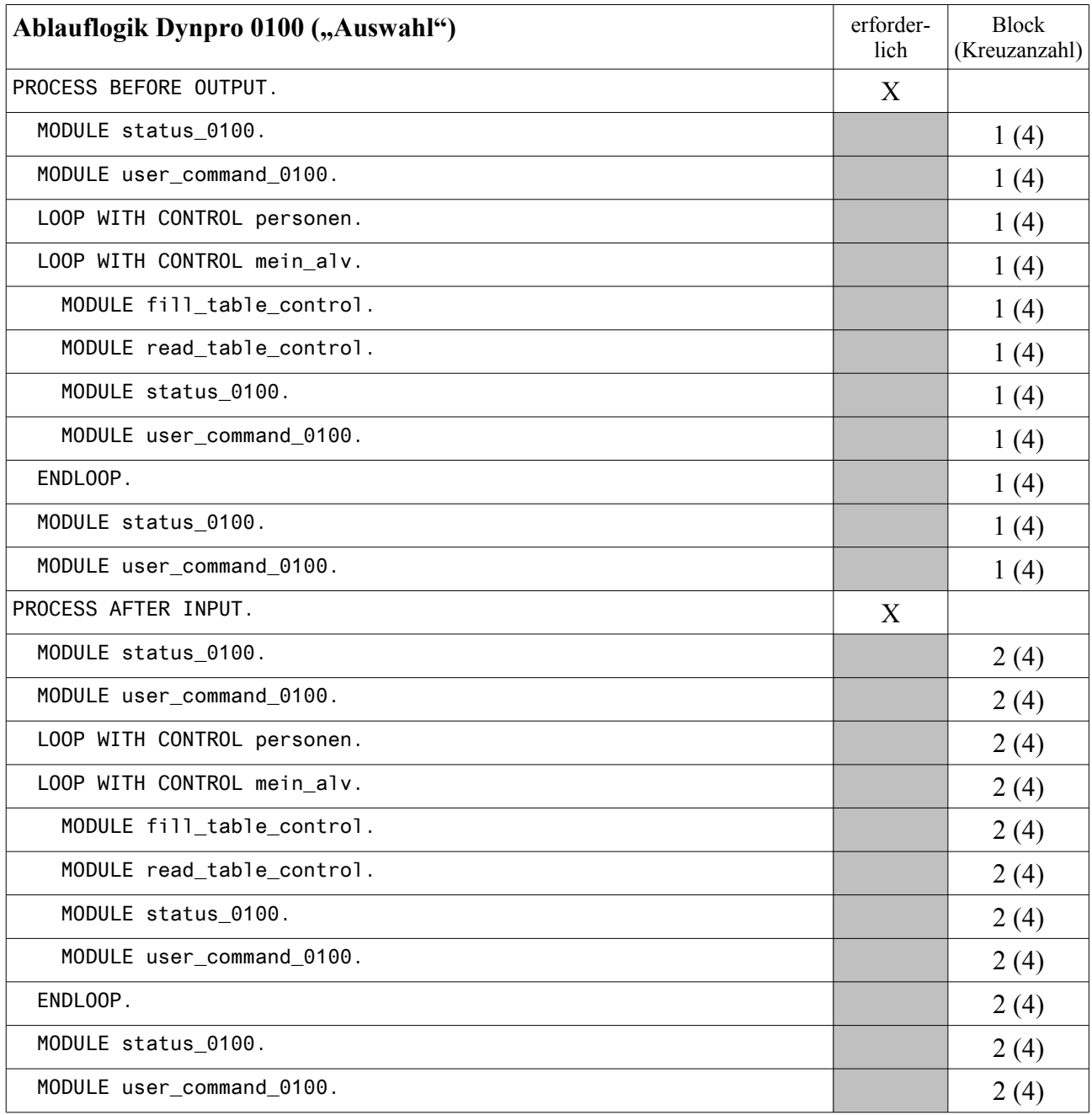

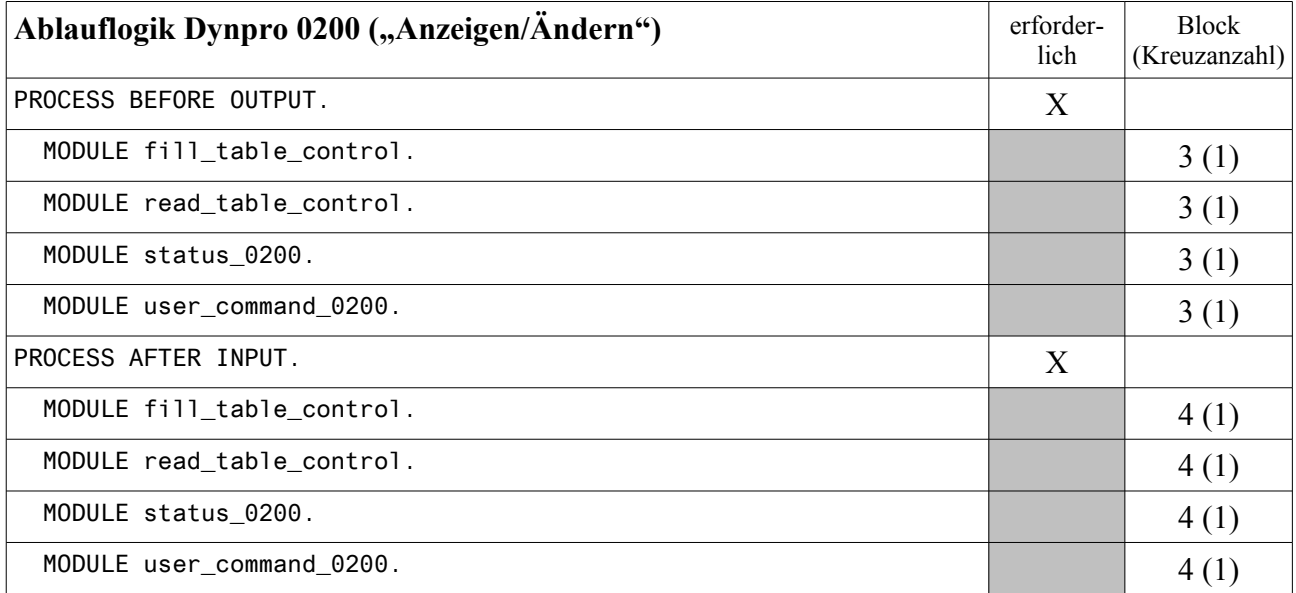

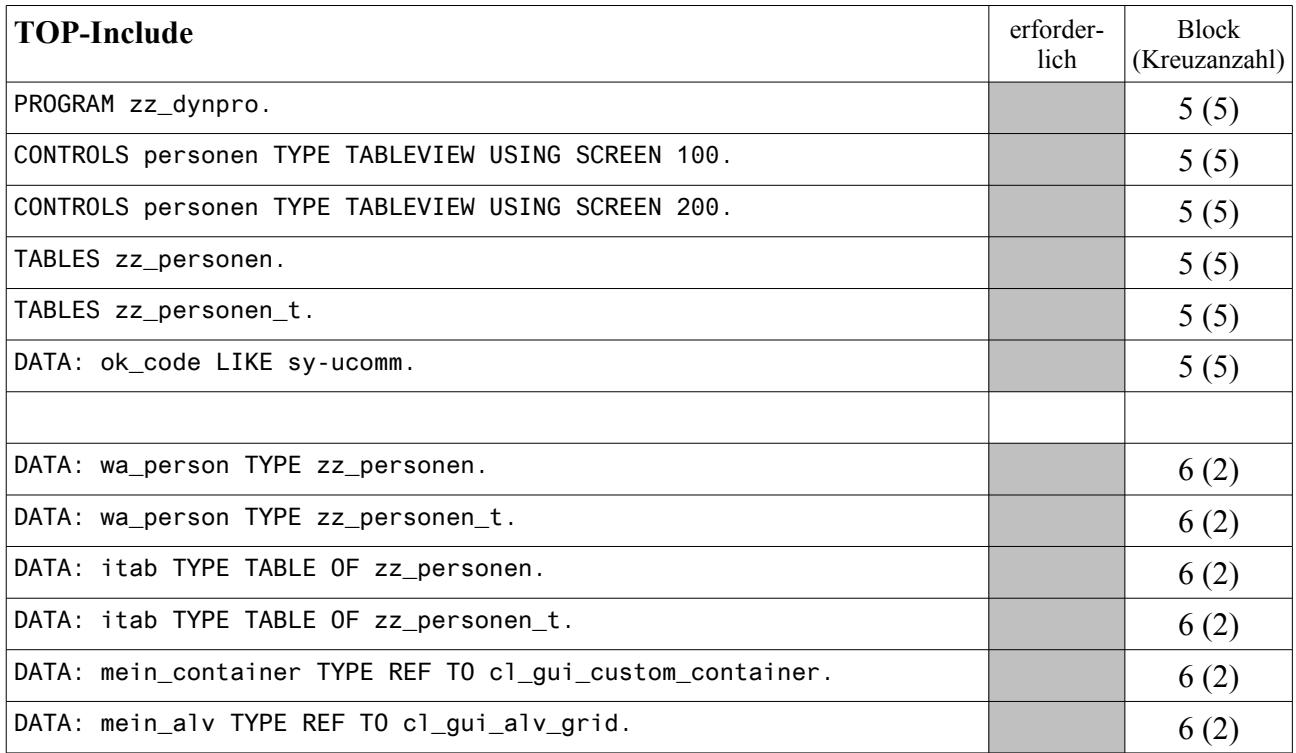

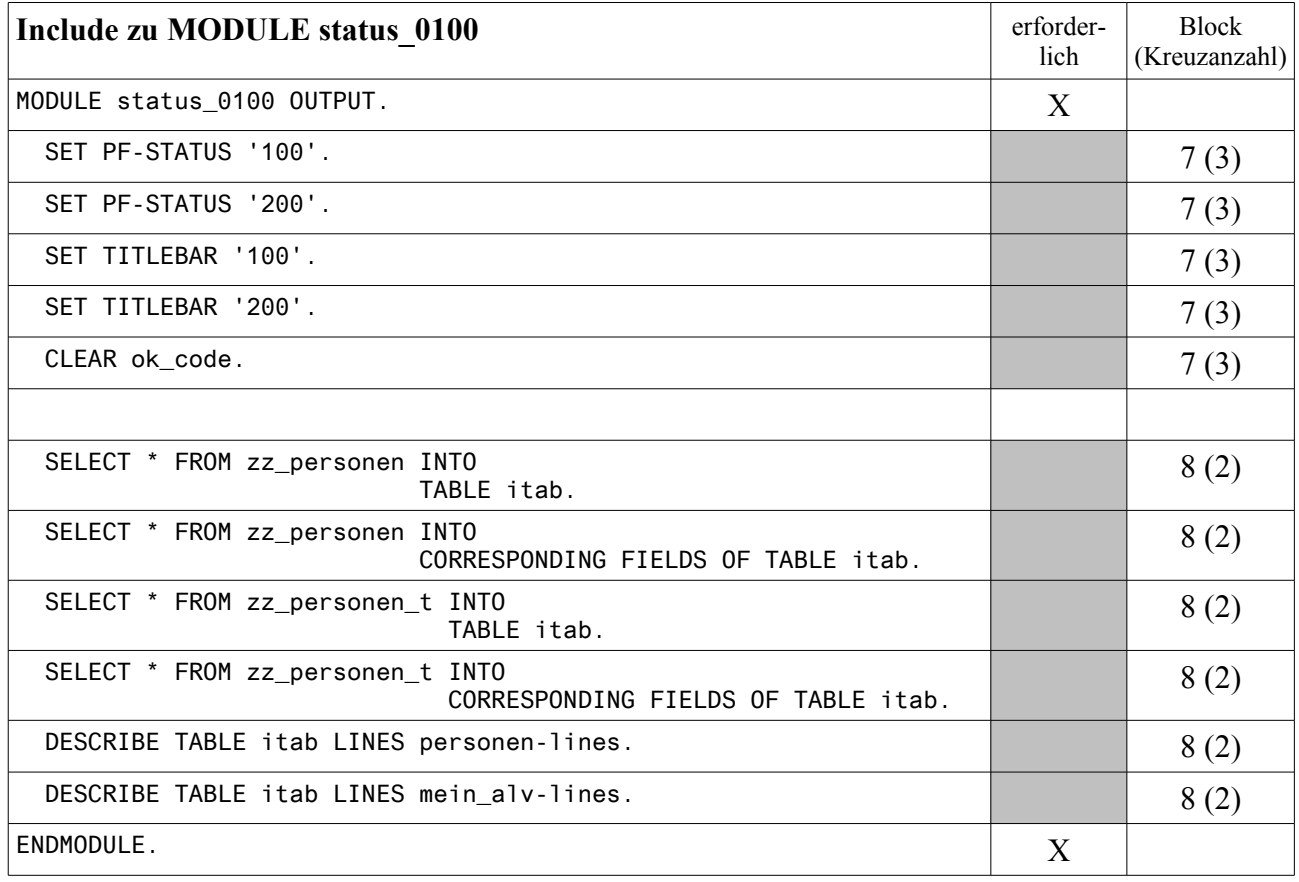

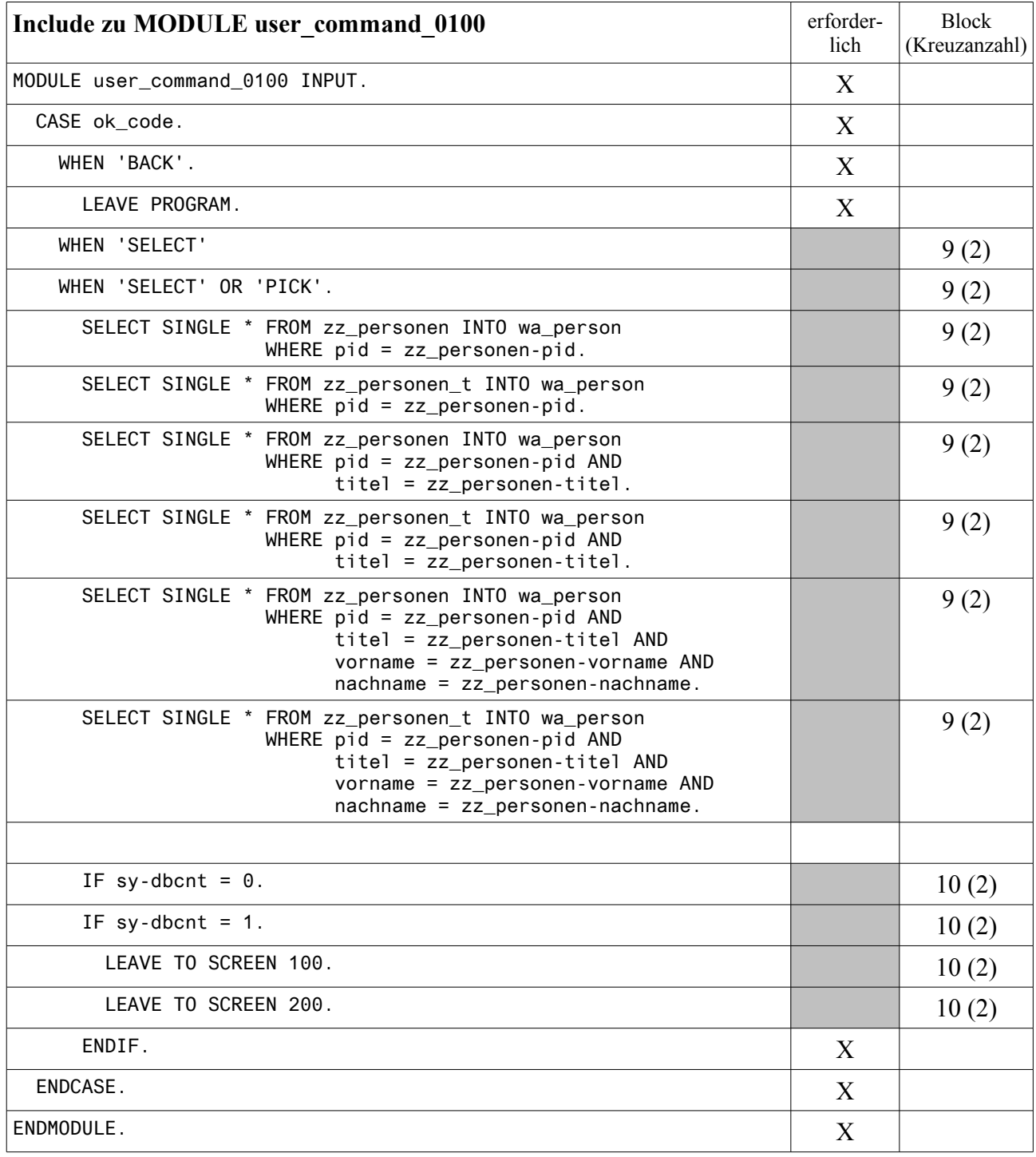

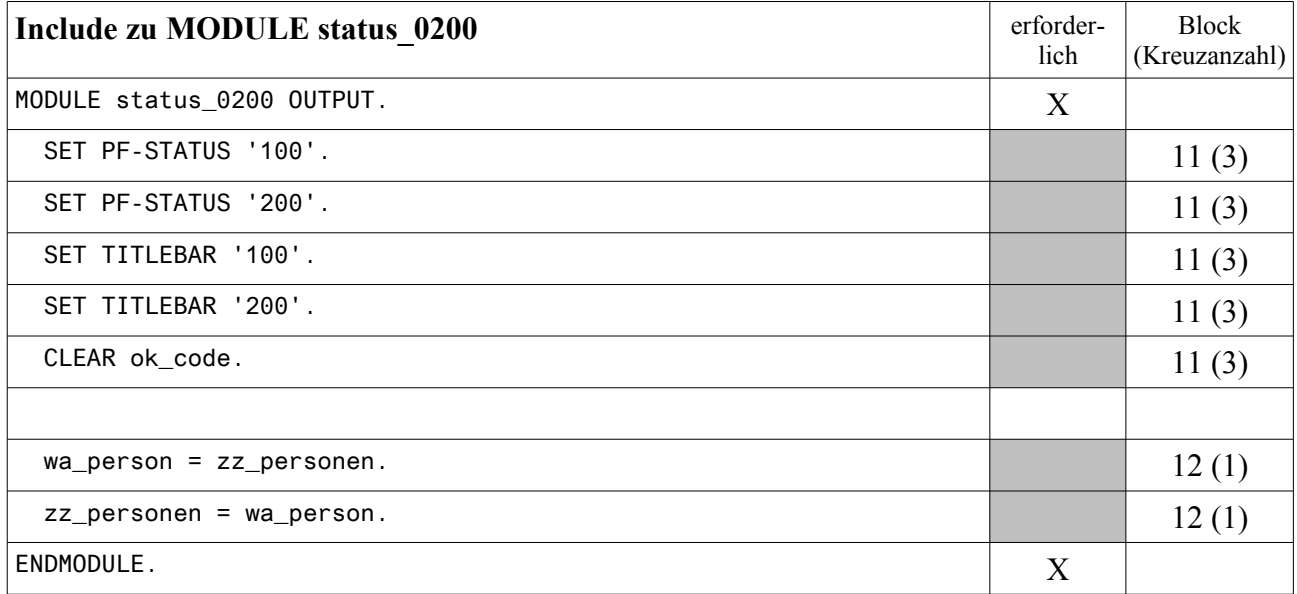

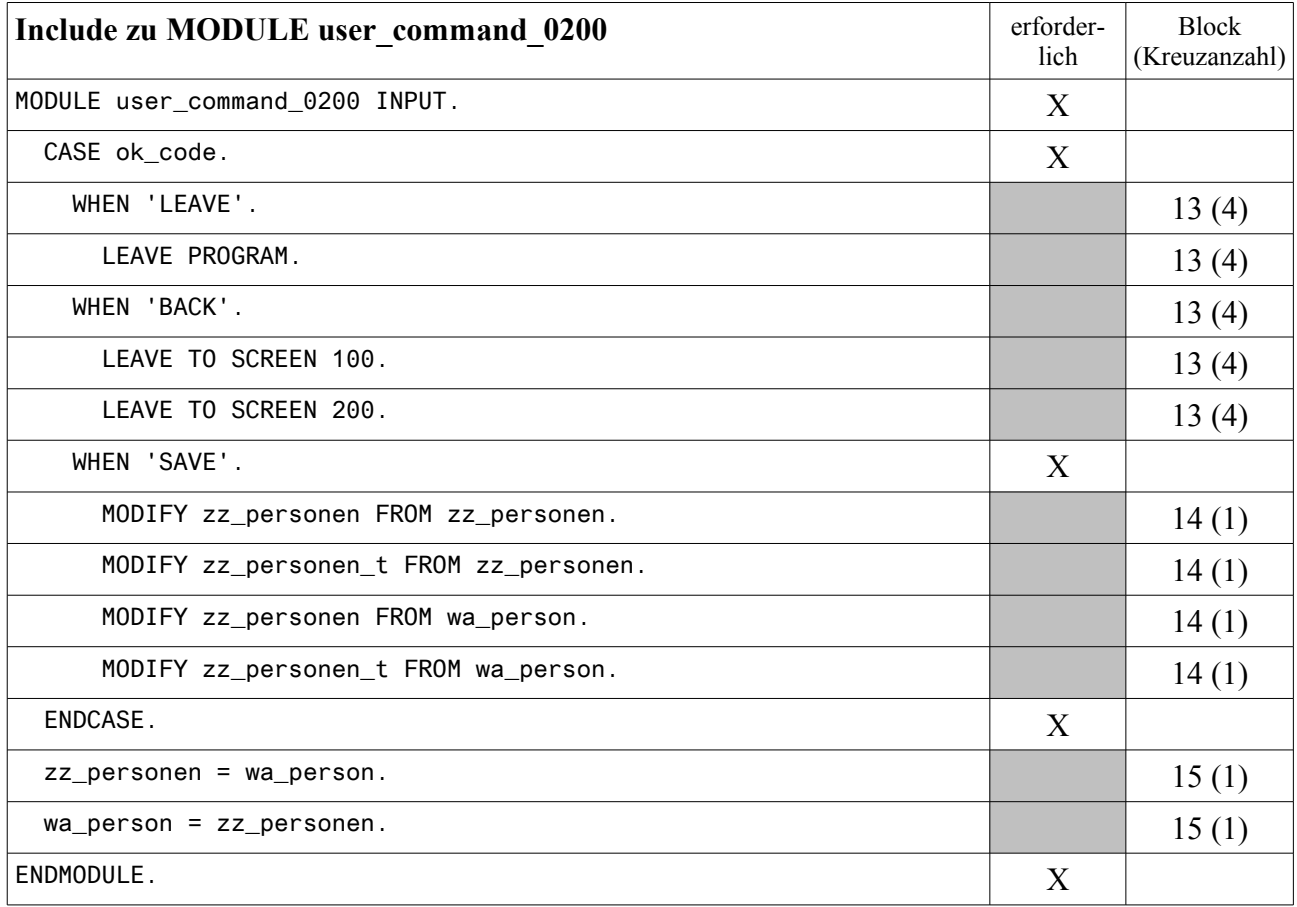

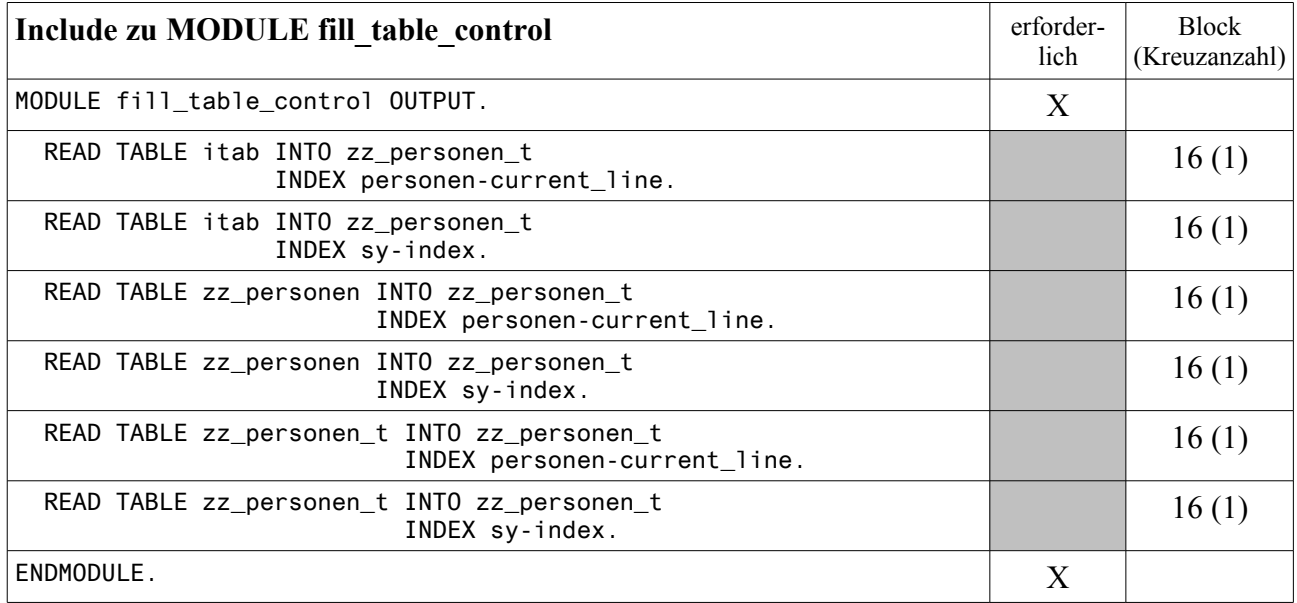

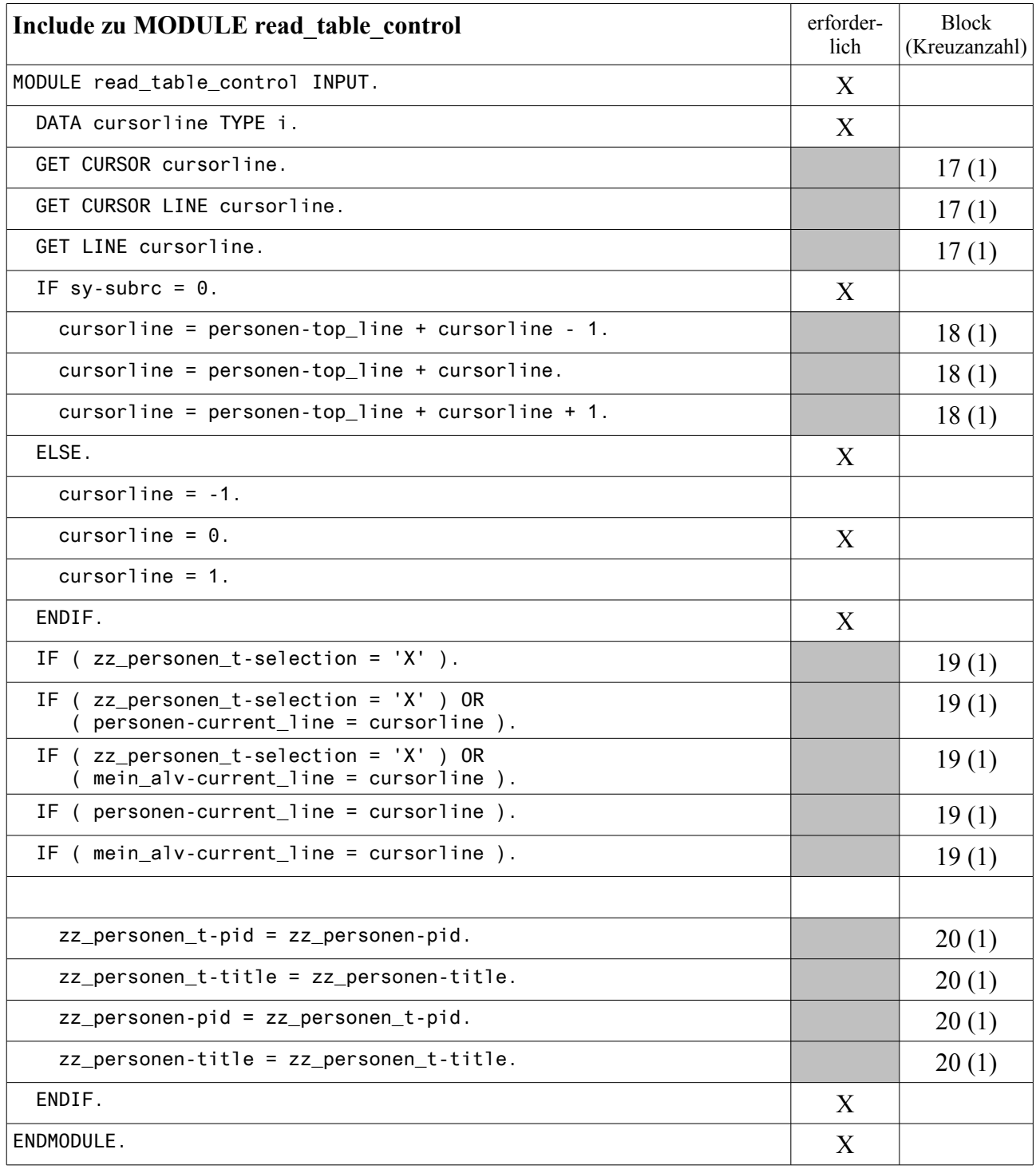

Erläutere mit eigenen Worten stichwortartig möglichst exakt die folgenden drei BSP-Bestandteile.

# *Layout eingabe.htm*

```
<%@page language="abap"%>
<HTML>
 <HEAD>
   <TITLE>Selektionskriterien SPFLI</TITLE>
  </HEAD><BODY>
    <FORM NAME="Formular">
      <TABLE>
        <TR><TD>Fluggesellschaft:</TD>
           <TD><INPUT TYPE="text" NAME="param_carrid"></TD>
        </TR><TR>
          <TD>Verbindung: </TD>
           <TD><INPUT TYPE="text" NAME="param_connid"></TD>
        </TR><TR>
          <TD>Testmodus:</TD>
           <TD><INPUT TYPE="checkbox" NAME="param_modus" value="X"></TD>
        \langle/TR>\langleTR>
          <TD COLSPAN="2">&nbsp;</TD>
        \langle/TR>\langleTR>
          <TD COLSPAN="2"><INPUT TYPE="submit" NAME="onInputProcessing(event_1)"
                                                 VALUE="Flugdaten anzeigen"></TD>
        \langle/TR></TABLE>
    </FORM>
  </BODY>
</HTML>
```
# *Eventhandler OnInputProcessing eingabe.htm*

```
CASE event_id.
 WHEN 'event 1'.
   navigation->set parameter( 'param carrid' ).
    navigation->set_parameter( 'param_connid' ).
    navigation->set_parameter( 'param_modus' ).
    navigation->goto_page( 'ausgabe.htm' ).
ENDCASE.
```
# **Aufgabe 5 (Fort.)**

## *Layout ausgabe.htm*

```
<%@page language="abap" %>
<HTML>
  <HEAD>
    <TITLE>Selektionsergebnis SPFLI</TITLE>
  <DATA: it fluege TYPE TABLE OF spfli,
          wa flug TYPE spfli.
    IF param_carrid = \cdot AND param connid = \cdot.
     SELECT * FROM spfli INTO TABLE it fluege.
    ELSEIF param carrid = '''.SELECT * FROM spfli INTO TABLE it fluege WHERE connid = param connid.
    ELSEIF param connid = ''.
      SELECT * FROM SPFLI INTO TABLE it fluege WHERE carrid = param carrid.
    ELSE.
      SELECT * FROM spfli INTO TABLE it fluege WHERE carrid = param carrid
                                                     AND connid = param_connid.
    ENDIF.
  \frac{6}{2}</HEAD>
  <BODY>
    <H2>Ausgabe von Daten aus SPFLI</H2>
    <TABLE BORDER="1">
      <TR><TH>Fluggesellschaft</TH>
        <TH>Verbindung</TH>
        <TH>Startflughafen</TH>
        <TH>Zielflughafen</TH>
        <TH>Abflugszeit</TH>
        <TH>Ankunftszeit</TH>
      \langle/TR><LOOP AT it fluege INTO wa flug.
      \frac{6}{2}<TR><TD><%= wa_flug-carrid %></TD>
        <TD><%= wa_flug-connid %></TD>
        <TD><%= wa_flug-airpfrom %></TD>
        <TD><%= wa_flug-airpto %></TD>
        <TD><%= wa_flug-deptime %></TD>
        <TD><%= wa_flug-arrtime %></TD>
      \langle/TR>< \frac{6}{6}ENDLOOP.
      \frac{6}{6}\langle/TABLE>
    <IF param modus = 'X'.
    %>
      <H3>Testmodus</H3>
    <ELSE.
    2<H3>Produktivmodus</H3>
    < \frac{6}{6}ENDIF.
    \frac{6}{2}</BODY>
</HTML>
```
**Aufgabe 5 (Fort.)**

**Aufgabe 5 (Fort.)**

*Das Team der Fachhochschule Wedel wünscht viel Erfolg*